## Exercice RDF - SPARQL IFT6282 - Web sémantique Guy Lapalme

- 1. Si ce n'est déjà fait, télécharger  $Twinkle$  (en suivant les étapes à http://www.iro.umontreal.ca/~lapalme/ift6282/Twinkle.html) et faites le démarrer.
- 2. Dans le champ Data URL entrez: http://www.iro.umontreal.ca/~lapalme/ForestInsteadOfTheTrees/data/CBWC-RDF-S.rdf Ce fichier correspond au graphe donn´e au verso
- 3. Dans l'espace de requêtes, choisir Select all de l'item de menu Insert Query et appuyer sur Run
- 4. Simplifier la sortie en insérant des préfixes avec le menu Insert Prefix
- 5. Copier sur votre disque local la version Turtle de ce fichier:

http://www.iro.umontreal.ca/~lapalme/ForestInsteadOfTheTrees/data/CBWC-RDF-S.ttl Attention: sous Windows, il arrive que le système ajoute le suffixe .txt à la fin du nom du fichier téléchargé. Ouvrez le fichier dans un éditeur et sauvez le sans cette extension.

- 6. Changer le DataURL pour ce fichier local et relancer la même requête
- 7. Effectuer d'autres requêtes sur ce fichier local
	- Montrer les vins qui sont aimés.
	- Sur quelle rue habite le propriétaire de la cave ?
	- Montrer tous les vins du cellier?
- 8. Modifier le fichier local pour y ajouter les informations du tableau suivant associées à des vins qui sont d´ej`a dans le fichier mais sans autre information. Il faut aussi indiquer que le rdf:type de ces éléments est cb:Wine.

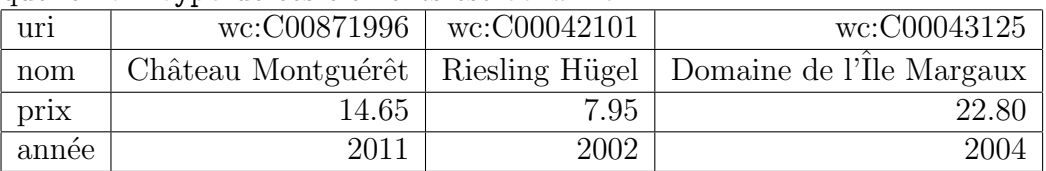

- 9. Lister les vins (noms, prix et année) en ordre croissant d'année.
- 10. Lister les vins (noms, prix et année) en ordre croissant de prix.
- 11. Indiquez les types pour les prix  $(xsd:decimal)$  et les années  $(xsd:gYear)$ .
- 12. Lister les vins (noms, prix et année) en ordre croissant de prix.
- 13. Lister les vins (noms, prix et année) en ordre croissant de prix en n'affichant pas les indications de type.

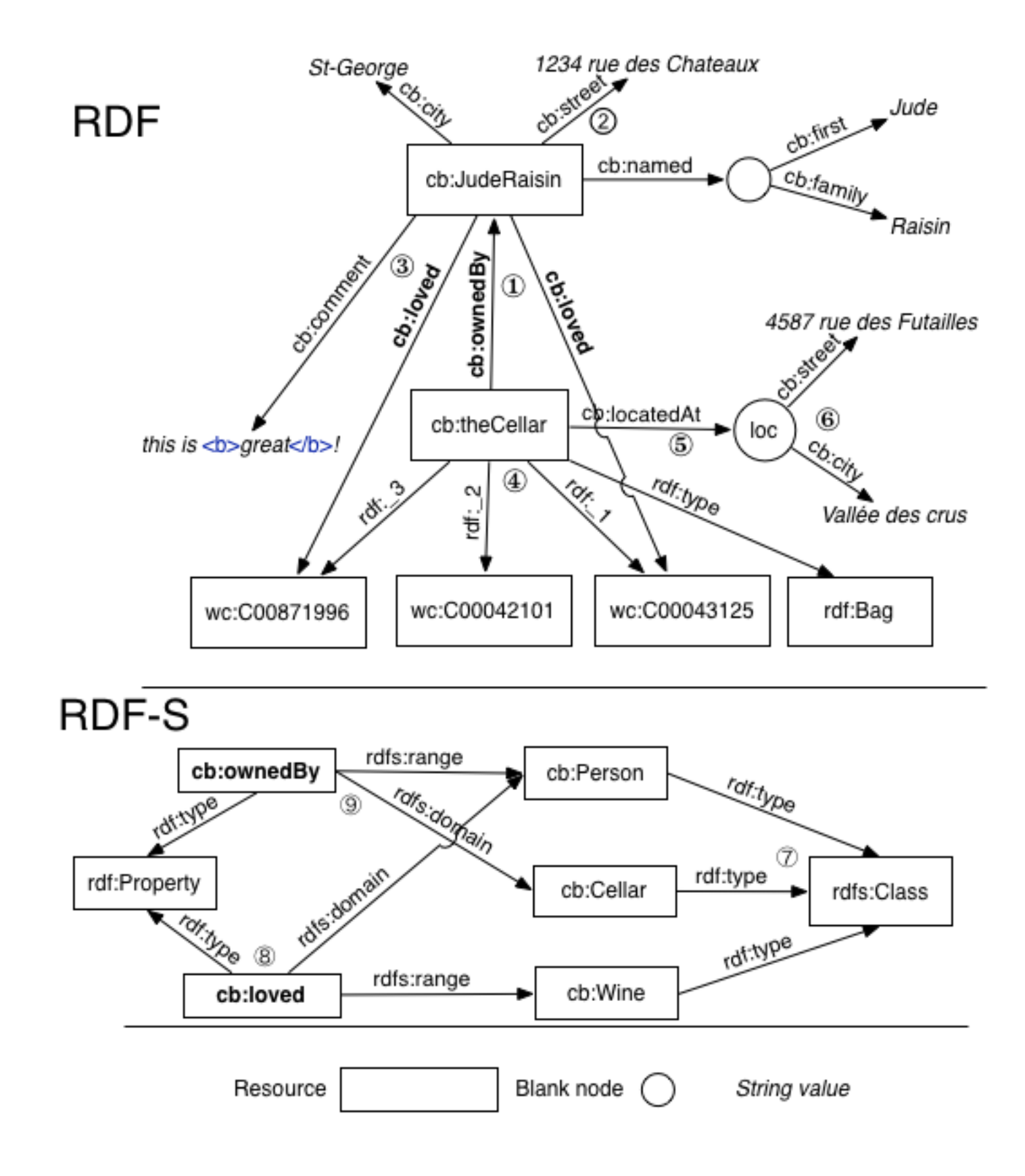